Mork Audio Player (formerly Free Mp3 Player) Crack Free [Mac/Win] [April-2022]

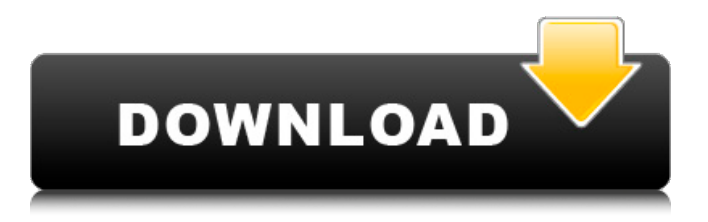

## **Mork Audio Player (formerly Free Mp3 Player) Crack+ Activator [Mac/Win] [2022-Latest]**

Mork is a freeware application that plays your music and allows you to easily manage the folders and files and rip it. It supports most of the popular audio formats such as: WMA, MP3, OGG, RAAR, AAC, and FLAC Stable and simple, yet provides extensive functions Working in Windows 8, 8.1, 8.0 Supported audio files: MP3, WMA, WAV, OGG, RAAR, AAC, FLAC Supports quite a few audio file formats such as WMA, MP3, OGG, RAAR, AAC, FLAC Easy and intuitive to use Simple and stable for operation; supports a lot of audio file formats How to download: The application can be downloaded at the official website from here mork.mediafan.net Rating: Ask HN: Best method to store questions and answers - ProjectRover360 Hello!The app, that I'm building is going to be a knowledge management app, like Quora/StackExchange, but all the questions and answers will be created by the users.In my research I've come across a lot of methods: XML, JSON, Python Objects, SQL etc.I want to know what everyone else is using (or would use) to store data and questions. ====== ProjectRover360 I've decided to go with a NoSQL db (CouchDB) to store the questions and answers. Maybe I'm not doing my research correctly. Any suggestions? Q: Connect iFrame to Parent Window I'm working on a project where I have an iframe that needs to link to the parent page. Is there any way to do this? I thought something along the lines of top.location.href='my\_url'; Would have worked, but the above just changes the current page that is open in the iframe. I need to link to the parent page, so it will be the same page as it is if someone would open the parent page directly. A: In general: var  $i =$  document.createElement('iframe'); i.src = ""; i.onload = function() { window.opener.document.location.

#### **Mork Audio Player (formerly Free Mp3 Player) (April-2022)**

Mork Audio Player is an ultra-simplistic audio player that comes packed with basic options for less experienced users. It offers support for several popular audio formats, including MP3, WAV, WMA and FLAC. Ad-supported tool The setup procedure does not take a long time to finish. However, since Mork Audio Player is ad-supported, it offers to download and install extra components made by other developers, which it does not actually require to function normally. The offer can be declined, though. Plain interface with straightforward options As far as the GUI is concerned, Mork Audio Player opts for a classical look and does not put emphasis on visual appeal, letting users immediately dive into the audio player controls. Tracks can be added to the playlist with the help of the file browser or folder view; the app shows their name and format. Basic audio player controls So, it is possible to pause and stop the track, seek a particular position in the playback by moving a slider, adjust the volume level, mute it, as well as to play the previous or next track. Apart from the fact that selected files can be removed from the list, there are no other notable options provided by this software utility. Evaluation and conclusion If low resources consumption was the app's primary goal, then Mork Audio Player succeeded, as it runs on a light amount of CPU and RAM. We have not come across any issues throughout our tests, since it did not hang, crash or pop up error dialogs. Although rich features are not integrated here, Mork Audio Player offers a simple solution to playing audio files without configuring complex settings, and it should be appealing to all types of users. Mork Audio Player is an ultra-simplistic audio player that comes packed with basic options for less experienced users. It offers support for several popular audio formats, including MP3, WAV, WMA and FLAC. Ad-supported tool The setup procedure does not take a long time to finish. However, since Mork Audio Player is ad-supported, it offers to download and install extra components made by other developers, which it does not actually require to function normally. The offer can be declined, though. Plain interface with straightforward options As far as the GUI is concerned, Mork Audio Player opts for a classical look and does not put emphasis on visual appeal, letting users immediately dive into the audio player controls. Tracks can 6a5afdab4c

### **Mork Audio Player (formerly Free Mp3 Player) For PC**

Mork Audio Player is an ultra-simplistic audio player that comes packed with basic options for less experienced users. It offers support for several popular audio formats, including MP3, WAV, WMA and FLAC. Ad-supported tool The setup procedure does not take a long time to finish. However, since Mork Audio Player is ad-supported, it offers to download and install extra components made by other developers, which it does not actually require to function normally. The offer can be declined, though. Plain interface with straightforward options As far as the GUI is concerned, Mork Audio Player opts for a classical look and does not put emphasis on visual appeal, letting users immediately dive into the audio player controls. Tracks can be added to the playlist with the help of the file browser or folder view; the app shows their name and format. Basic audio player controls So, it is possible to pause and stop the track, seek a particular position in the playback by moving a slider, adjust the volume level, mute it, as well as to play the previous or next track. Apart from the fact that selected files can be removed from the list, there are no other notable options provided by this software utility. Evaluation and conclusion If low resources consumption was the app's primary goal, then Mork Audio Player succeeded, as it runs on a light amount of CPU and RAM. We have not come across any issues throughout our tests, since it did not hang, crash or pop up error dialogs. Although rich features are not integrated here, Mork Audio Player offers a simple solution to playing audio files without configuring complex settings, and it should be appealing to all types of users. What's new in this version: This version has less ads and a new look What's new in Mork Audio Player (formerly Free Mp3 Player) Version 1.0.45 The app no longer offers to install third-party components, and it does not downloads adverts. Sorry, but it's free and ad-supported. The ability to play your music is free. The app does not opt for visual style and simplicity, but it relies on an old technique of showing thumbnails of audio files in order to make quick finding a particular piece of music easier. The menu bar isn't as complex as other similar apps, but it has only

#### **What's New in the?**

"Free Music Player is a lightweight, open source MP3 music player for Windows PC, Android, iPhone/iPad. It can play anything a player can play, includes YouTube videos and allows you to share or comment on your song lists." The Cool Firstie Free download is a FREE, full featured MP3 tag editor. It's one of the best editors for your PC! You can search through your whole library for any audio file, and edit meta information (such as Title, Artist, Album, Year, Genre, and more) to help organize your music collection. 1) RUN-TIME You can start the program with the following command: Cool Firstie.exe The program starts up in Design mode. Double-click a toolbar icon to start editing an audio file. 2) TAB BAR Tab: Organize: Edit meta information Search: Browse your entire music library Advanced: Manage your library 3) DESIGN Double click a toolbar icon to start editing an audio file. Tip: You can change the toolbar icon by going to Tools | Toolbar Icon. 4) WINDOWS You can edit meta information by choosing Edit | Organize You can select all of a song's meta information by double-clicking on the music's title. 5) SEARCH Click the red arrow icon to browse your entire music library. You can also click the search icon to search for music. 6) LIST The List controls appear here. Delete: delete the selected music from the list Uncheck: remove the selected music from the list Check: add the selected music to the list 7) LIBRARY Double-click a music to start editing. 8) FONT: Text: Edit Text Boldness, Color, Letter Spacing, etc. Name: Edit Name Author: Edit Artist, Album, Year, Genre, etc. Length: Edit Length Bitrate: Edit Bitrate 9) TOOLBAR The toolbar contains the following buttons: Add: Adds the selected music to the list Delete: Deletes the selected music from the list Compare: Compares the selected music's length with the current playlist length. Find: Finds the selected music in the library. Play: Starts playing the selected

# **System Requirements For Mork Audio Player (formerly Free Mp3 Player):**

\*\*NOTE:\*\* For Recommended minimum specs, see my quick guide at the bottom. \*\*System Requirements - PC:\*\* As I mentioned before, the main reason I'm starting this guide is to offer a quick guide to PC requirements, so I have included a table with everything you should check to make sure your computer is compatible with COSS. The first three sections are the most important: video, sound, and other system requirements. COSS requires: 1. Fullscreen / Windowed The main reason to

[https://www.fiol-](https://www.fiol-mallorca.com/upload/files/2022/06/cON4d5g4fcahR5TPOm6o_08_19e79cd3dba4e81dfc6832462fbeaf51_file.pdf)

[mallorca.com/upload/files/2022/06/cON4d5g4fcahR5TPOm6o\\_08\\_19e79cd3dba4e81dfc6832462fbeaf51\\_file.pdf](https://www.fiol-mallorca.com/upload/files/2022/06/cON4d5g4fcahR5TPOm6o_08_19e79cd3dba4e81dfc6832462fbeaf51_file.pdf) [http://pixology.in/wp-content/uploads/2022/06/DXF\\_Editor.pdf](http://pixology.in/wp-content/uploads/2022/06/DXF_Editor.pdf) <https://halfin.ru/netgenius-1-0-1-crack-for-windows/> [https://www.recentstatus.com/upload/files/2022/06/AhXSYYMdSOI7q25SSgqE\\_08\\_d787d31086fd78f5f28b348e80546](https://www.recentstatus.com/upload/files/2022/06/AhXSYYMdSOI7q25SSgqE_08_d787d31086fd78f5f28b348e805467d6_file.pdf) [7d6\\_file.pdf](https://www.recentstatus.com/upload/files/2022/06/AhXSYYMdSOI7q25SSgqE_08_d787d31086fd78f5f28b348e805467d6_file.pdf) <https://gazetabilgoraj.pl/advert/aes-encryption-test-crack-free-latest/> [https://uglemskogpleie.no/wp-content/uploads/2022/06/Foo\\_Input\\_Tta\\_\\_Crack\\_\\_With\\_Keygen.pdf](https://uglemskogpleie.no/wp-content/uploads/2022/06/Foo_Input_Tta__Crack__With_Keygen.pdf) <http://autorenkollektiv.org/2022/06/08/ms-access-firebird-interbase-import-export-convert-software-2022-new/> https://sehatmudaalami65.com/wp-content/uploads/2022/06/MITCalc\_Compression\_Springs\_\_Crack\_\_\_Updated.pdf <https://deardigitals.com/seismic-eruption-crack-license-key-download-mac-win-2022-latest/> [https://hqpeptides.com/wp-content/uploads/2022/06/Win32BadtransBmm\\_Detection\\_Clean\\_\\_Crack\\_.pdf](https://hqpeptides.com/wp-content/uploads/2022/06/Win32BadtransBmm_Detection_Clean__Crack_.pdf)